Jesper Dangaard Brouer Toke Høiland-Jørgensen

**Bornhack** Gelsted, August 2019

# **XDP hands-on tutorial**

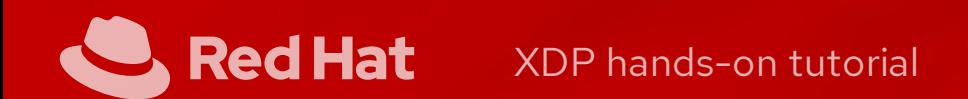

### **Outline**

Introduction - what is XDP? About this tutorial - plan for today Bonus tasks

# **What is XDP?**

XDP basically: New layer in the kernel network stack

- Before allocating the SKB
- Driver level hook at DMA level

Means: Competing at the same "layer " as DPDK / netmap

- Super fast, due to
	- Take action/decision earlier (e.g. skip some network layers)
	- No memory allocations

- Via eBPF: makes early network stack run-time programmable
- Cooperates with the kernel stack

Not kernel bypass; data-plane is kept inside the kernel

# **About this tutorial**

This tutorial is meant as a living document, developed on Github: This session is the second beta test of the live version. <https://github.com/xdp-project/xdp-tutorial>

• Please send feedback; or even better, pull requests!

## **Plan for today's session**

- This introduction
- You each go through the tutorial in the git repo
- We will help answer questions
- Plenary follow-ups as needed  $\bullet$

### **Structure of the tutorial**

Comprised of seven topical lessons, in the numbered directories in the git repo. We recommend you complete them in this order:

- basicO1-xdp-pass
- basic02-prog-by-name
- basic03-map-counter
- basic04-pinning-maps  $\bullet$
- packet01-parsing
- packet02-rewriting
- packet03-redirecting

Read the README.org file in each directory to get started.

### **Basic introduction and understanding of eBPF**

Basic introduction to

- eBPF bytecode
- Compiling restricted-C to eBPF
	- compiler storing it in ELF-format
	- loading this into the Linux kernel

### **eBPF bytecode and kernel hooks**

- XDP 'just' a Linux kernel hook that can run eBPF-bytecode
- Many more eBPF hooks (tracepoint, all function calls via kprobe) The eBPF bytecode is:
- Generic Instruction Set Architecture (ISA) with C-calling convention ■ Read: the eBPF assembly language
- Designed to run in the Linux kernel
	- I It is not a kernel module
	- It is a sandbox technology; BPF verfier ensures code safety
	- Kernel provides an eBPF runtime environment, via BPF helper calls

### **Compiling restricted-C to eBPF into ELF**

LLVM compiler has an eBPF backend (to avoid writing eBPF assembly by hand)

- Write Restricted C some limits imposed by sandbox BPF-verfier Compiler produces an standard ELF " executable " file
- Cannot execute this file directly, as the eBPF runtime is inside the kernel
- Need our own ELF loader that can:
	- Extract the eBPF bytecode and eBPF maps
	- Do ELF relocation of eBPF maps references in bytecode  $\blacksquare$
	- Create/load eBPF maps and bytecode into kernel
- Attaching to hook is separate step

# **libbpf**

This tutorial uses libbpf as our ELF loader for eBPF

- libbpf is part of Linux kernel tree
- Facebook fortunately exports this to <https://github.com/libbpf> Tutorial git repo, use [libbpf](https://github.com/libbpf/libbpf) as git-submodule

Please userspace apps: Everybody should use this library

- Unfortunately several loaders exists
- Worst case is iproute2 have its own
	- cause incompatible ELF object, if using eBPF maps
	- (stalled?) plans for converting to libbpf

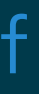

### **eBPF concepts: context, maps and helpers**

Each eBPF runtime hook gets a pointer to a context struct

- BPF bytecode has access to context (read/write limited) **•** verifier may adjust the bytecode for safety
- The BPF program itself is stateless
- Concept eBPF maps can be used to create state
- Maps are basically key = value construct
- BPF helpers are used for
- calling kernel functions, to obtain info/state from kernel

### **Testlab on your laptop!**

- XDP performance comes from running at driver level
- as close as possible to NIC hardware, just after DMA-sync to CPU
- In this tutorial, we create a virtual network environment
- Disadvantage: obviously not as fast
- Advantage: can be setup directly on your Linux laptop
	- **use network namespaces and veth (like containers do)**

# **The test environment helper script**

- Uses network namespaces and virtual network devices to simulate a real setup
- Requires kernel version 4.19 or higher ■ Due to veth driver getting native-XDP support (incl. fixes) **Preferred kernel is 4.20 as veth got ethtool statistics**
- See README.org in the testeny directory for instructions
- Easy alias:
	- eval \$(./testenv alias),
	- **n** then t setup

The testenv directory contains a helper script to setup a test environment.

### **Namespaces and virtual ethernet devices**

• The testenv script uses network namespaces and virtual ethernet devices to simulate a real environment.

- XDP programs are installed on the test01 interface in root namespace
- Generate traffic from inside the namespace

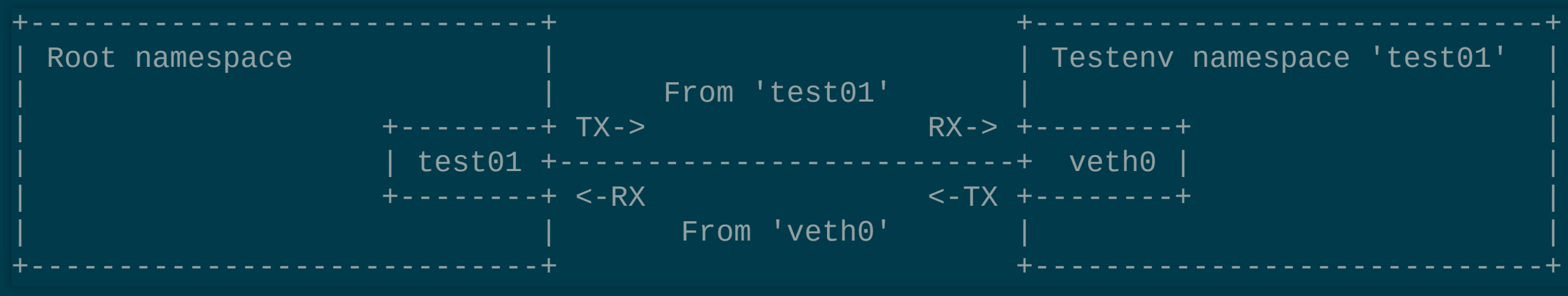

### **Bonus tasks**

As we said, this is the second beta test. So some of you may finish all tasks before we run out of time.

Here are some suggestions for extra tasks:

- Complete some of the other lessons not mentioned above
- Improve the tutorial and send a pull request  $\bullet$
- Implement your own use case and test it (we 'll help!)  $\bullet$
- Write a blog post about your experience with XDP

# **Getting started**

- \$ git clone https://github.com/xdp-project/xdp-tutorial
- \$ cd xdp-tutorial
- \$ git submodule update --init
- \$ less README.org